#### F3190 — Astronomické praktikum

## Kalibrace

#### **Abstrakt**

Messierův objekt s číslem 67 — M67... ta některé z nás bude ještě dlouho strašit ve spánku. Je tedy pravda, že některé z nás více, některé méně, ale občas mam pocit, ze M67 se prostě nezbavime.

#### **Zadan´ ´ı**

Udělejte barevnou kalibraci filtrů na MonteBoo

### **Co, kde a jak**

Základem všeho je příručka praktického astrofyzika apraktik.pdf [\[1\]](#page-1-0), kterou Filip aktualizoval, dopsal a opět udělal krásnější a lepší  $\ddot{\sim}$ . Druhou důležitou pomůckou zde byl článek, který Filip odkazoval v mailu, leč pohřbil jej čas, v němž byla fotometrie 30 hvězd právě z M67.

V apraktiku je velice podrobný návod na zpracování celé barevné kalibrace, přičemž to nejpodstatnější je:

$$
m_{\rm v} - M_{\rm V} = m_{\rm vV} + e_{\rm vB} \left( M_{\rm B} - M_{\rm V} \right) \tag{1}
$$

a

$$
m_{\rm b} - m_{\rm v} = m_{\rm bv} + e_{\rm bv} (M_{\rm B} - M_{\rm V}), \qquad (2)
$$

kde malým písmenem jsou značeny námi naměřené hvězdné velikosti v příslušném filtru a písmenem velkým jsou značeny referenční hvězdné velikosti ze článku.

Jak je patrno z rovnic, námi hledané jsou konstanty  $m_{\rm vV}, e_{\rm vB}, m_{\rm bv}$  a konečně  $e_{\rm bv}$ .

Tyto nejsnáze získáme, vykreslíme-li závislost

$$
f(M_{\rm B} - M_{\rm V}) = m_{\rm v} - M_{\rm V}
$$

a

$$
f(M_{\rm B} - M_{\rm V}) = m_{\rm b} - m_{\rm v}.
$$

a těmito proložíme (dvě) přímky. Uvedené závislosti jsou v grafech [1](#page-2-0) a [2.](#page-2-1) Konečný fit (program Gnuplot) dopadl takto

$$
m_{\rm vV} = 1,30 \pm 0,05,
$$
  
\n
$$
e_{\rm vB} = -0,11 \pm 0,06,
$$
  
\n
$$
m_{\rm bv} = 0,47 \pm 0,03,
$$
  
\n
$$
e_{\rm bv} = 0,92 \pm 0,04.
$$

#### **Závěr**

závěrem lze říci, že není lepší činnosti pro pacienty trpící anaserpentní spinózou než hledání hvězd a jejich čísel řádků a následné třídění do tabulek. Já bohužel nadměrnou kučeravostí vlny netrpím, proto jsem trpěl – pěkné, leč jednou stačilo.

#### **Reference**

<span id="page-1-0"></span>[1] F. Hroch: ASTRONOMICKÉ PRAKTIKUM, Př.F Masarykova Univerzita, Brno (PDF ze dne 24. října 2006)

<span id="page-1-1"></span>[2] http://physics.muni.cz/∼petos/f3190/f3190.sty

# NUDÍTE SE?

# POŘIDTE SI MEDVÍDKA MÝVALA

Vytvořeno s balíkem f3190.sty [\[2\]](#page-1-1)

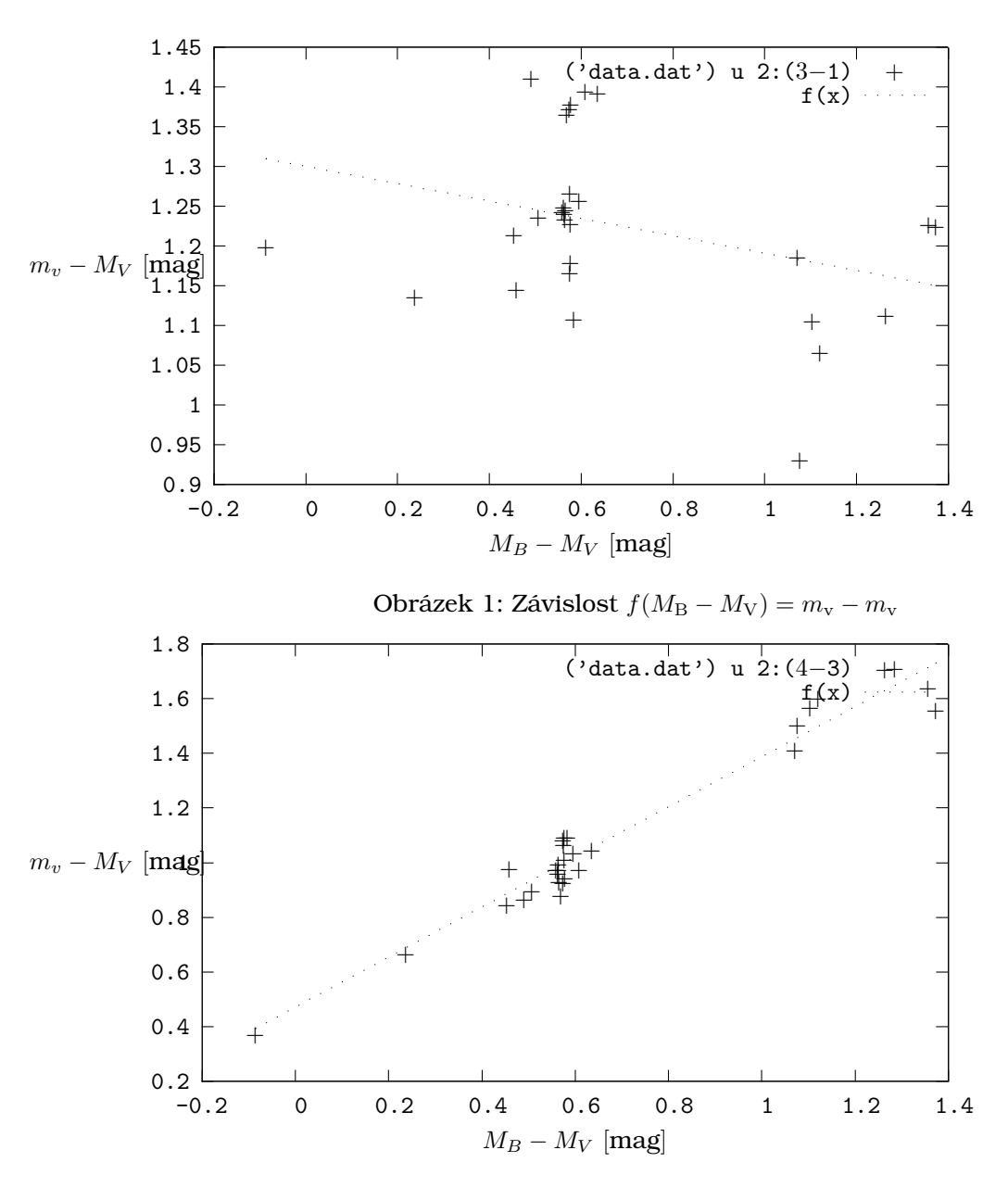

<span id="page-2-1"></span><span id="page-2-0"></span>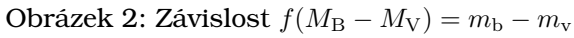